# *Antrag auf Baumfällung / Baumveränderung*

*im Geltungsbereich* **der Verordnung zur einstweiligen Sicherung des Bestands an Bäumen in der Stadt Starnberg**

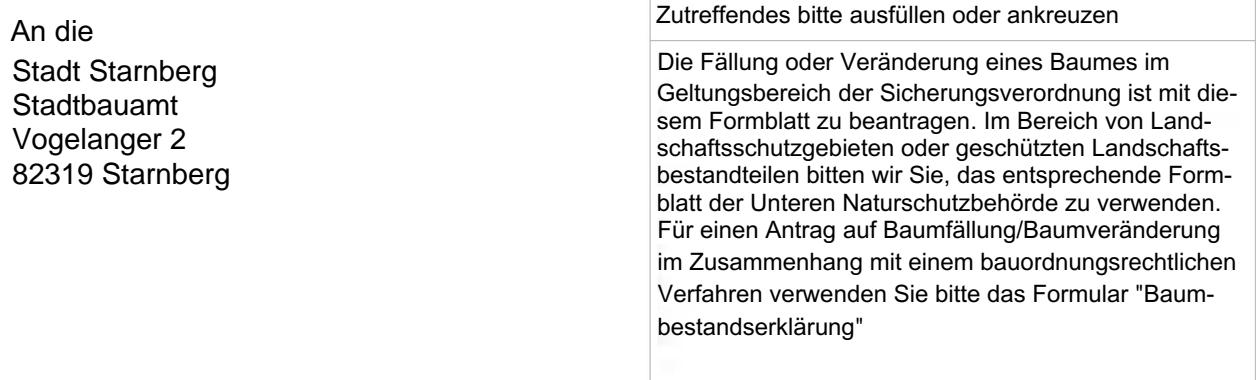

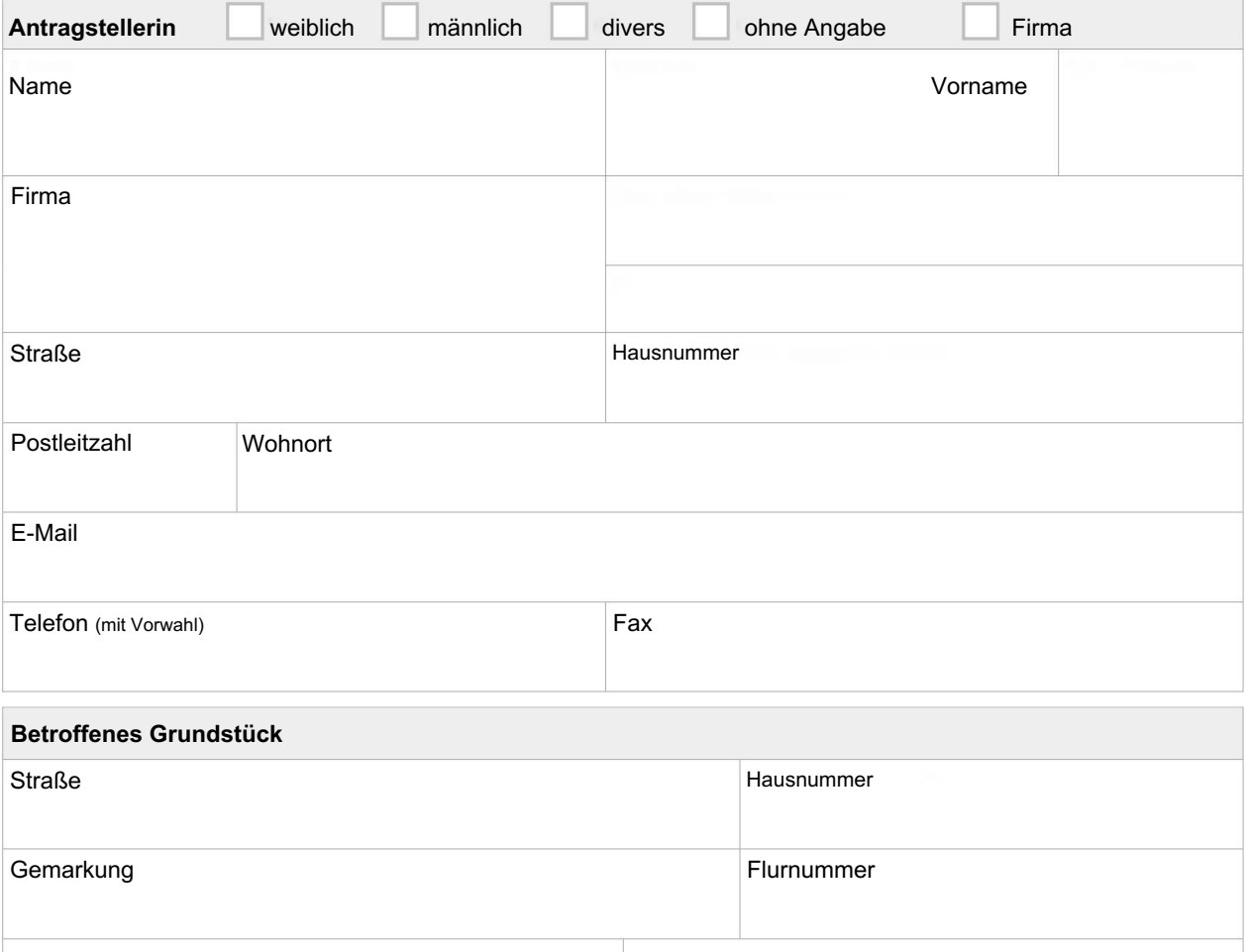

*Eigenes Grundstück Nachbargrundstück*

## *Skizze*

**.tracker-software.co<sup>m</sup>**

Stellen Sie in einer Skizze dar, wo sich der betroffene Baumbestand befindet. Sie können dazu auch ein eigenes *Blatt beilegen. Kennzeichnen Sie bei mehreren Bäumen jeden Baum mit einer Nummer.*

### *Baumart und Stammumfang*

*Geben Sie die Baumart und den Stammumfang (in cm) an. Dabei messen Sie den Stammumfang in 1 Meter Höhe über dem Erdboden.*

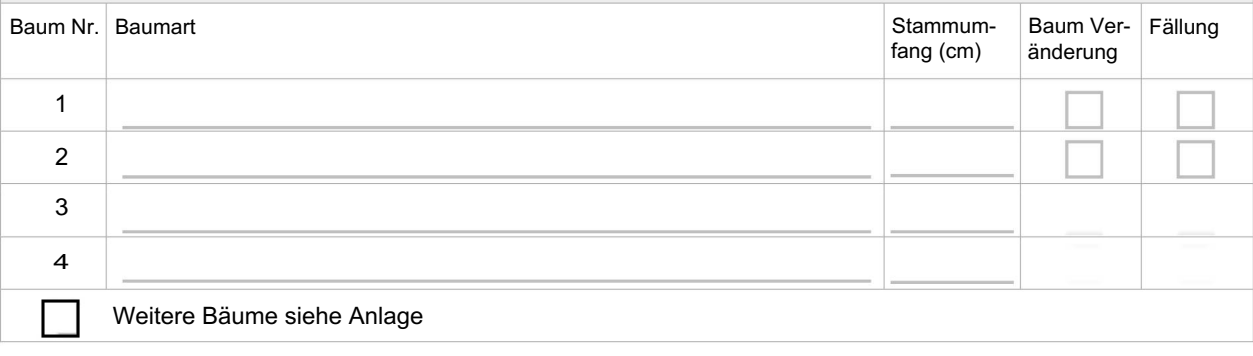

### *Begründung / Erläuterung*

- *Schildern Sie bei Baumveränderungen zusätzlich Art und Umfang der Maßnahmen, die an den Bäumen durchführt werden sollen.*
- *Für eine Beratung wenden Sie sich bitte an eine Fachfirma. Die Baumschutzbehörde kann grundsätzlich nur nach Antrag und nicht beratend tätig werden.*
- *Aussagekräftige Farbfotos, auf denen die Schäden/ Probleme deutlich erkennbar sind oder fundierte Beschreibungen einer Fachfirma können die Bearbeitung Ihres Antrages auf Baumfällung beschleunigen.*
- *Geht vom Baum eine akute Gefahr aus, können die zur Gefahrenabwehr erforderlichen Arbeiten sofort durchgeführt werden. Die Maßnahmen müssen der Baumschutzbehörde möglichst vorab, spätestens innerhalb von zwei Wochen nach der Durchführung schriftlich angezeigt werden. Die akute Gefahr ist mit Fotos, Gutachten u.ä. der Baumschutzbehörde gegenüber nachvollziehbar zu belegen.*

*Begründung für die Fällung oder Baumveränderung: (ggf. weiteres Blatt beilegen)*

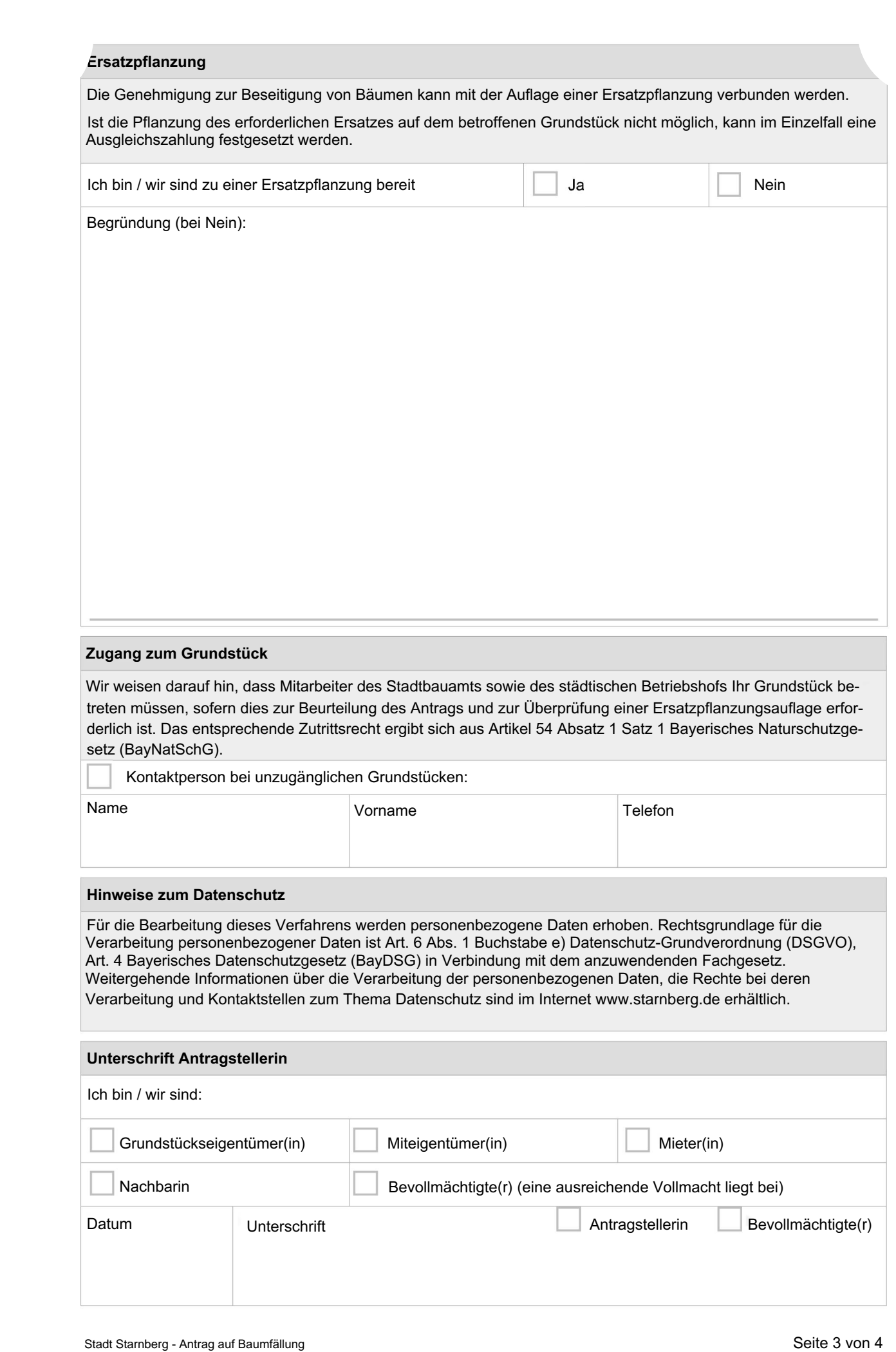

**.tracker-software.co<sup>m</sup>**

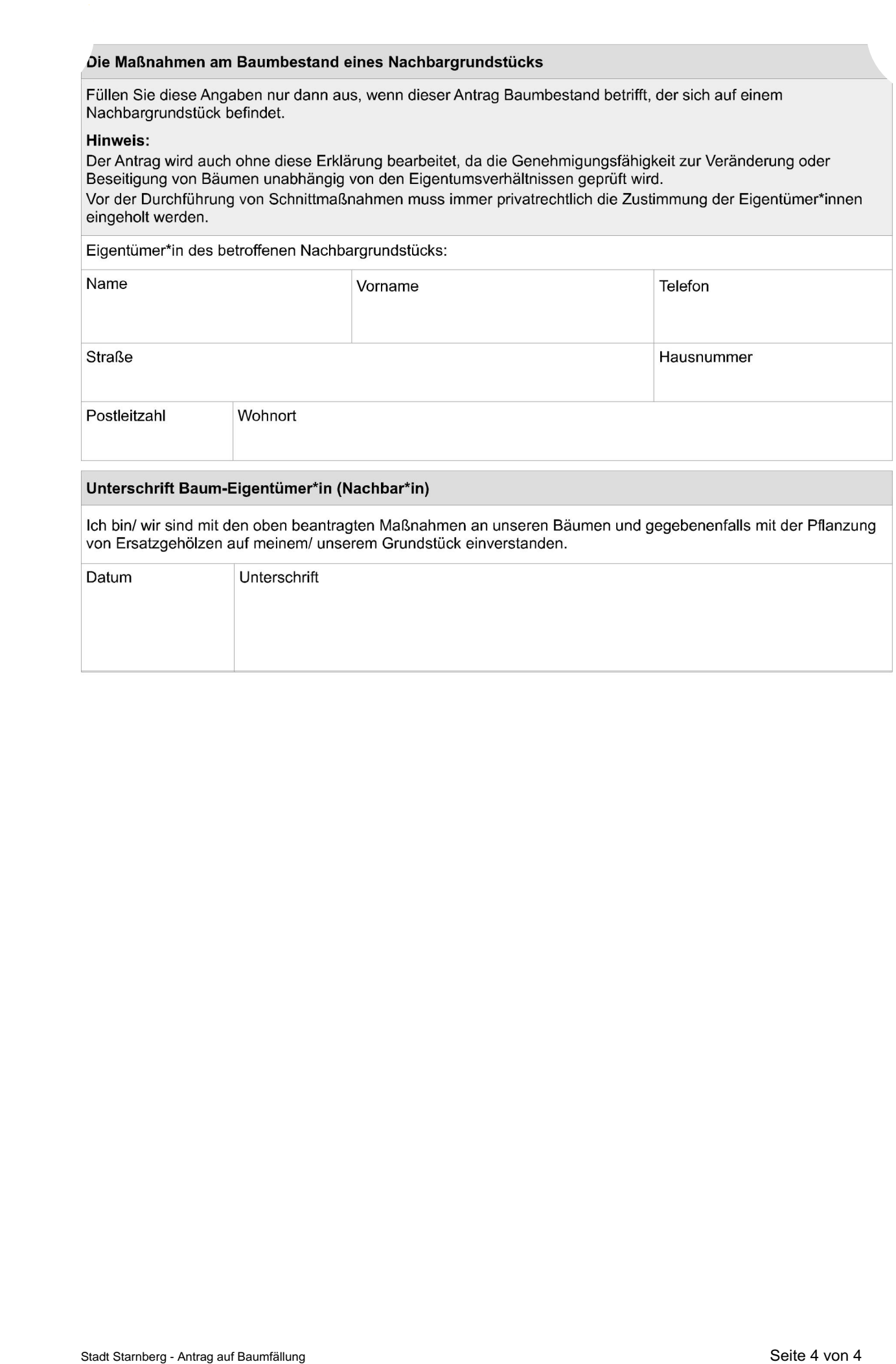